Министерство образования и науки Самарской области ГБОУ СОШ с. Майское Пестравский филиал государственного бюджетного общеобразовательного учреждения Самарской области средней общеобразовательной школы с. Майское м.р. Пестравский Самарской области Дом детского творчества с. Пестравка

Программа рассмотрена и принята на основании решения методического совета Протокол № 4 OT «  $10$  » upply 20 $15$ .

Утверждаю Директор ГБОУ СОШ с Майское WORLdge Л.М.Власова Приказ № 68 «LO» apare  $20\sqrt{3}$  r.

# ДОПОЛНИТЕЛЬНАЯ ОБЩЕОБРАЗОВАТЕЛЬНАЯ ОБЩЕРАЗВИВАЮЩАЯ ПРОГРАММА «ЛАЗЕРНЫЕ ТЕХНОЛОГИИ В ХАЙТЕК ЦЕХЕ»

Направленность: техническая Возраст обучающихся: 9-17 лет Срок реализации: 1 год

> Разработчики: Лашин Сергей Евгеньевич, педагог дополнительного образования, Казачкова Наталья Анатольевна, методист

с. Пестравка, 20  $\lambda$ 3 г.

# ОГЛАВЛЕНИЕ

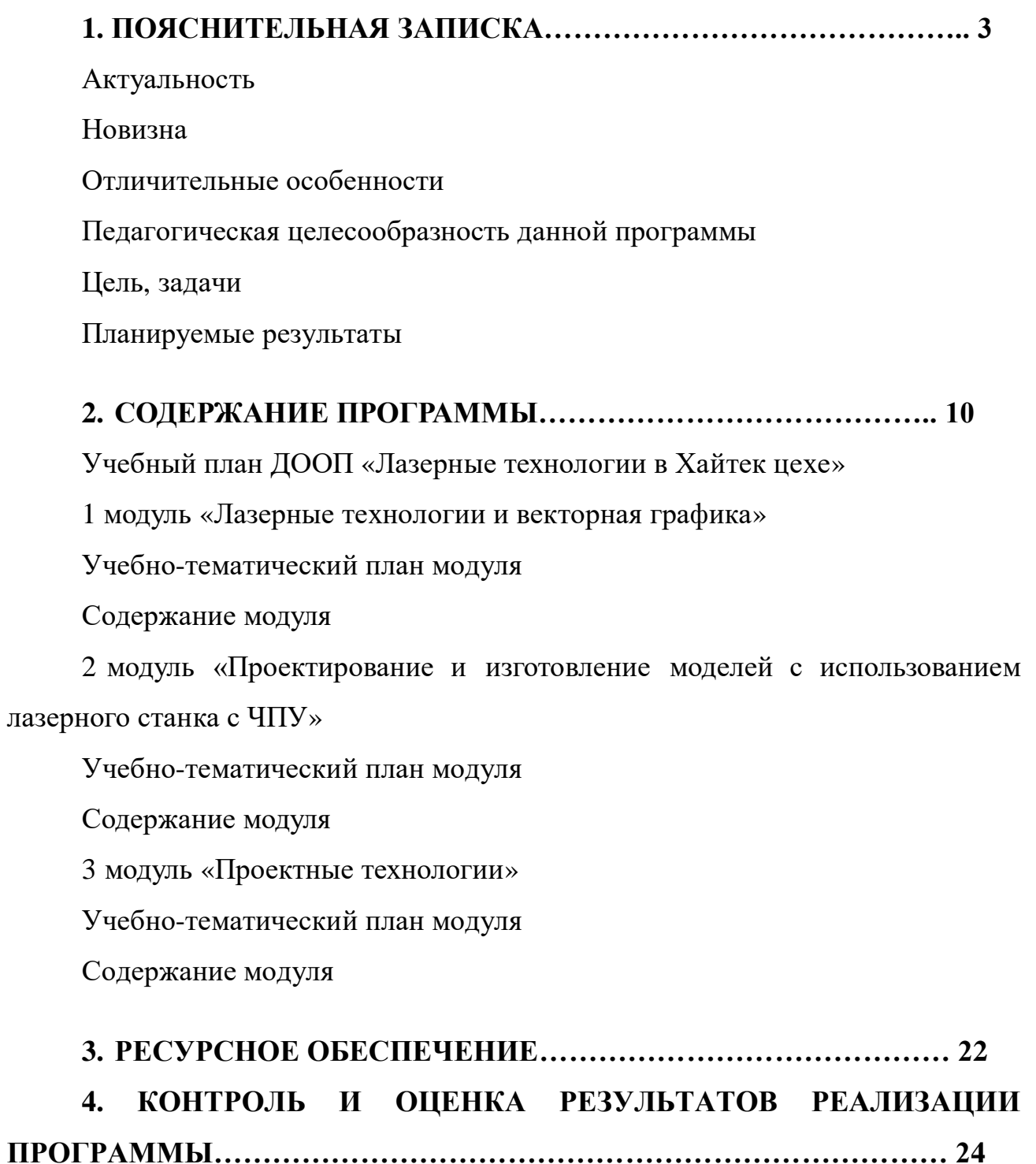

**СПИСОК ЛИТЕРАТУРЫ………………………………………………26**

Дополнительная общеобразовательная общеразвивающая программа *«Лазерные технологии в Хайтек цехе»* способствует приобщению детей к техническому творчеству, совершенствованию их интеллектуального и духовного развития, приобретению ими навыков самостоятельной деятельности и самоопределения.

#### **1. ПОЯСНИТЕЛЬНАЯ ЗАПИСКА**

Дополнительная общеобразовательная общеразвивающая программа *«Лазерные технологии в Хайтек цехе»* (далее «Программа») имеет техническую направленность.

**Актуальность** программы заключается в том, что она нацелена на решение задач, определенных в Стратегии развития воспитания в Российской Федерации на период до 2025 года от 29 мая 2015 г. № 996-р г., направленных на содействие повышению привлекательности науки для подрастающего поколения, поддержку научно-технического творчества детей; создание условий для получения детьми достоверной информации о передовых достижениях и открытиях мировой и отечественной науки, повышения заинтересованности подрастающего поколения в научных познаниях обустройстве мира и общества.

Из школьной программы по физике обучающиеся мало что могут узнать о лазерах, а ведь лазерные технологии сегодня становятся краеугольными в медицине, IT, робототехнике, космонавтике и во множестве других прикладных сферах. Это несоответствие исправит программа «Лазерные технологии в Хайтек цехе». Освоив её, обучающиеся смогут ознакомиться с потенциалом лазеров в современном мире, узнать, как они работают и какое будущее ждет специалистов в области лазерной оптики.

**Новизна** данной программы состоит в одновременном изучении как основных теоретических, так и практических аспектов лазерных технологий, что обеспечивает глубокое понимание инженерно-производственного процесса в целом. Во время прохождения программы, обучающиеся получат знания, умения и навыки, которые в дальнейшем позволят им самим планировать и осуществлять трудовую деятельность.

Программа направлена на воспитание современных детей как творчески активных и технически грамотных начинающих инженеров, способствует формированию интереса детей и молодёжи к технике, профессиональной ориентации обучающихся, обеспечивает поддержку их профессионального самоопределения.

В Программе предполагается индивидуальный подход, учитывающий разный уровень стартовой подготовки обучающихся.

#### **Отличительные особенности**

Представляемая программа имеет существенный ряд отличий от существующих аналогичных программ. Программа на основе реальной практической деятельности даёт возможность обучающимся почувствовать себя в роли инженера-проектировщика. Особенностью программы является то, что она направлена на развитие интереса и приобщение обучающихся к научнотехническому творчеству, формирование первоначальных умений в нескольких областях моделирования и макетирования. С целью привлечения талантливой молодежи к научно-техническому творчеству обучающиеся погружаются в различные области создания моделей.

Программа предполагает не только обучение «черчению» или освоению ПО «Inkscape», а именно использованию этих знаний как инструмента при решении задач различной сложности. Изучение программ САПР и черчения позволит решать более сложные инженерные задачи и применять полученные знания в различных областях деятельности обучающегося. Данная программа включает в себя не только обучение лазерной резке и гравировке, но и получение знаний в новой области творчества – техническом дизайне и развитие способности обучающихся к самостоятельной учебноисследовательской деятельности.

#### **Педагогическая целесообразность** данной программы:

- учет разного уровня подготовки детей, опора на имеющийся у обучающихся опыт;

- системность, последовательность и доступность излагаемого материала, изучение нового материала опирается на ранее приобретенные знания;

- взаимодействие педагога с ребенком на равных;

- использование на занятиях доступных для детей понятий и терминов, следование принципу «от простого к сложному»;

- приоритет практической деятельности;

развитие в учащихся самостоятельности, творчества и изобретательности является одним из основных приоритетов данной программы.

**Цель:** формирование комплекса знаний, умений и навыков в области лазерных технологий для обеспечения эффективности процессов проектирования и изготовления изделий.

Для успешной реализации поставленной цели необходимо решать следующие **задачи:**

#### **Обучающие:**

- знакомство обучающихся с комплексом базовых технологий, применяемых при плоскостном моделировании;

- приобретение навыков и умений в области конструирования и инженерного черчения;

- приобретение опыта создания двухмерных и трехмерных объектов.

#### **Развивающие:**

- способствовать развитию творческого потенциала обучающихся, пространственного воображения и изобретательности;

- способствовать развитию логического и инженерного мышления;

- содействовать профессиональному самоопределению.

#### **Воспитательные:**

- способствовать развитию ответственности за начатое дело;

- сформировать у обучающихся стремления к получению качественного законченного результата;

- сформировать навыки самостоятельной и коллективной работы;

- сформировать навыки самоорганизации и планирования времени и ресурсов.

#### **Планируемые результаты:**

#### **Предметные результаты:**

Обучающиеся будут:

**- знать:**

- комплекс базовых технологий, применяемых при плоскостном моделировании;

- основные типы соединений в изделиях, собираемых из плоских деталей;

- приёмы создания объемных конструкций из плоских деталей;

- принцип работы и устройство станка с ЧПУ для лазерной резки;

- основные приемы инженерного 3D-моделирования в САПР;

**- уметь:**

- читать несложные чертежи; обращаться с измерительными инструментами (линейка, штангенциркуль, транспортир) и проводить обмер детали;

- работать с ручным инструментом, проводить пост- обработку и подгонку изготовленных деталей, собирать изготовленную конструкцию;

- работать с одной из распространенных векторных графических программ;

- создавать двухмерные и трехмерные объекты;

- оптимально размещать детали на рабочем столе, понимать смысл основных параметров резания и настраивать их для определенного материала;

- работать в программе управления лазерным станком (RDWorks или аналог)**.**

#### **Метапредметные результаты:**

# **1. Познавательные:**

- умеет ориентироваться в своей системе знаний;

- умеет моделировать широким спектром логических действий и операций.

#### **2. Регулятивные:**

- соблюдает правила по технике безопасности;

- грамотно организует свою работу*;*

- принимает и сохраняет цель и задачу, планирует её реализацию;

- контролирует и оценивает свои действия и вносит соответствующие коррективы в их выполнение;

- умеет проводить оценку и самооценку полученных результатов.

#### **3. Коммуникативные:**

- умеет слушать и слышать педагога;

- умеет взаимодействовать со сверстниками и взрослыми.

#### **Личностные результаты:**

– наличие учебно-познавательного интереса к графическому творчеству;

– навык самостоятельной работы и работы в группе при выполнении практических творческих работ;

– выработка навыков применения средств ИКТ в повседневной жизни, при выполнении индивидуальных и коллективных проектов, в учебной деятельности, дальнейшем освоении профессий, востребованных на рынке труда;

– способность к самооценке на основе критерия успешности деятельности;

– знания здоровьесберегающих технологий при работе на личном компьютере и при работе в Квантуме:

– организация рабочего места, режима работы, порядка и способов умственной деятельности.

# **Характеристика образовательного процесса**

#### **Возраст обучающихся**

Программа «Лазерные технологии в Хайтек цехе» рассчитана на детей 9 - 17 лет. По данной программе могут также заниматься дети с ОВЗ и детиинвалиды.

Срок реализации программы – 1 год. Наполняемость группы: 10-15 человек.

Дополнительная общеобразовательная общеразвивающая программа *«Лазерные технологии в Хайтек цехе»* по форме организации образовательного процесса является модульной и состоит из 3 модулей: «Лазерные технологии и векторная графика», «Разработка и изготовление моделей с использованием лазерного станка», «Проектная деятельность с использованием лазерного станка».

Количество часов за учебный год – 108 часов, 3 часа в неделю.

#### **Формы организации деятельности**:

– коллективная – обсуждения новых понятий, совместный поиск и анализ примеров;

– фронтальная – синхронная работа учащихся по освоению и завершению работы над конкретным документом под руководством педагога;

– самостоятельная – подразумевает выполнение практической работы, где педагог обеспечивает индивидуальный контроль за работой обучающихся.

## **Методы обучения:**

- объяснительно-иллюстративный метод;

- репродуктивный метод;

- метод программированного обучения;

- модельный метод;

- метод проектов.

**Типы занятий по программе:** теоретические, практические, комбинированные, проверочные.

**Средства обучения:** таблицы, схемы, видеозаписи.

**Современные образовательные технологии, применяемые в образовательном процессе:**

Технология личностно - ориентированного обучения (ТЛОО);

Технология проблемного - развивающего обучения (ТПРО);

Технология интерактивного обучения (ТИО);

При составлении программы учитывались следующие принципы:

 Принцип творчества (программа заключает в себе неиссякаемые возможности для развития творческих способностей детей).

Принцип научности.

 Принцип доступности (учет возрастных и индивидуальных особенностей детей).

 Принцип поэтапности (последовательность, приступая к очередному этапу, нельзя миновать предыдущий).

Принцип динамичности (от простого к сложному).

 Принцип выбора (решений по теме, материалов и способов действий).

 Принцип сотрудничества (совместная работа с товарищами, родителями).

# **2. СОДЕРЖАНИЕ ПРОГРАММЫ**

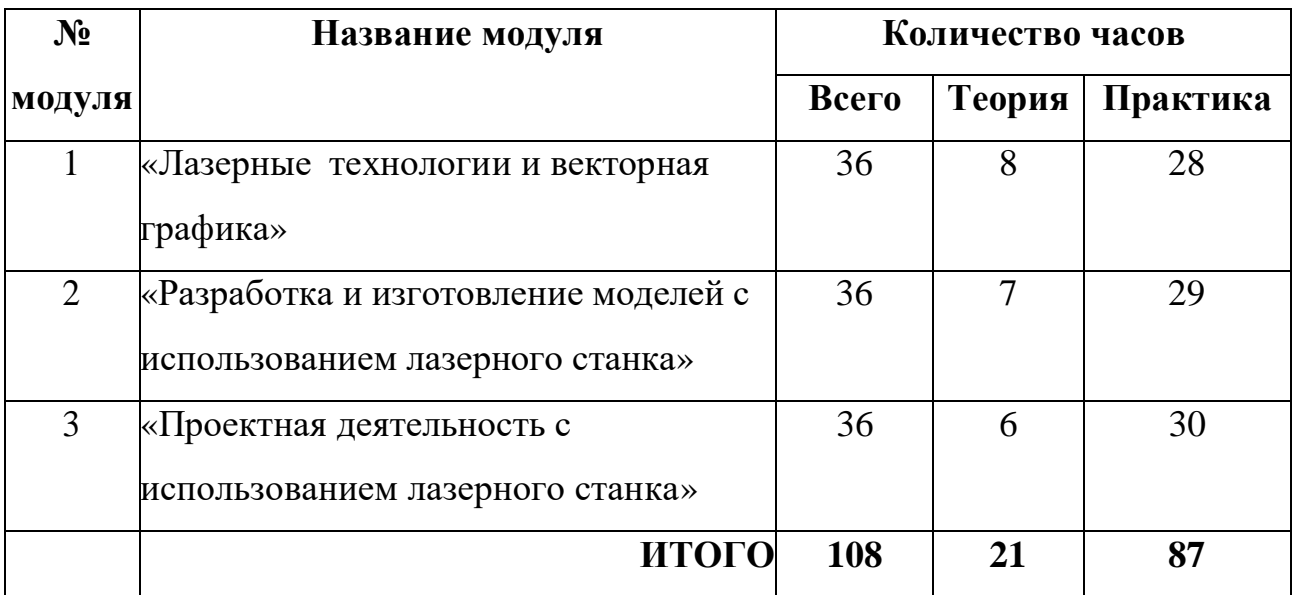

# **Учебный план ДООП «Лазерные технологии в Хайтек цехе»**

# **1 модуль «Лазерные технологии и векторная графика»**

Модуль «Лазерные технологии и векторная графика» базируется на ведущих теоретических идеях, основанных на Концепции дополнительного образования – освоение приёмов работы с изображением и использование графических редакторов в макетировании на базе творческой деятельности.

**Цель модуля:** развитие способностей к техническому творчеству посредством формирования у обучающихся знаний, умений и навыков в сфере технического дизайна.

#### **Задачи модуля:**

- обучить основам создания и обработки изображений в графических редакторах Inkscape и Adobe Illustrator;

- формировать представления об основах технического проектирования;

- обучить основам и приемам макетирования;

- обучить основным принципам создания плоских объектов;

- развивать инженерное мышление, навыки конструирования,

воображение, мыслительные, творческие и коммуникативные способности обучающихся;

#### **Обучающийся должен знать:**

- основы технического проектирования;

- основы и приемы макетирования;

- основные принципы создания плоских объектов.

#### **Обучающийся должен уметь:**

- создавать и обрабатывать изображения в графических редакторах: Inkscape, Adobe Illustrator;

- создавать плоские объекты.

# **Учебно-тематический план модуля**

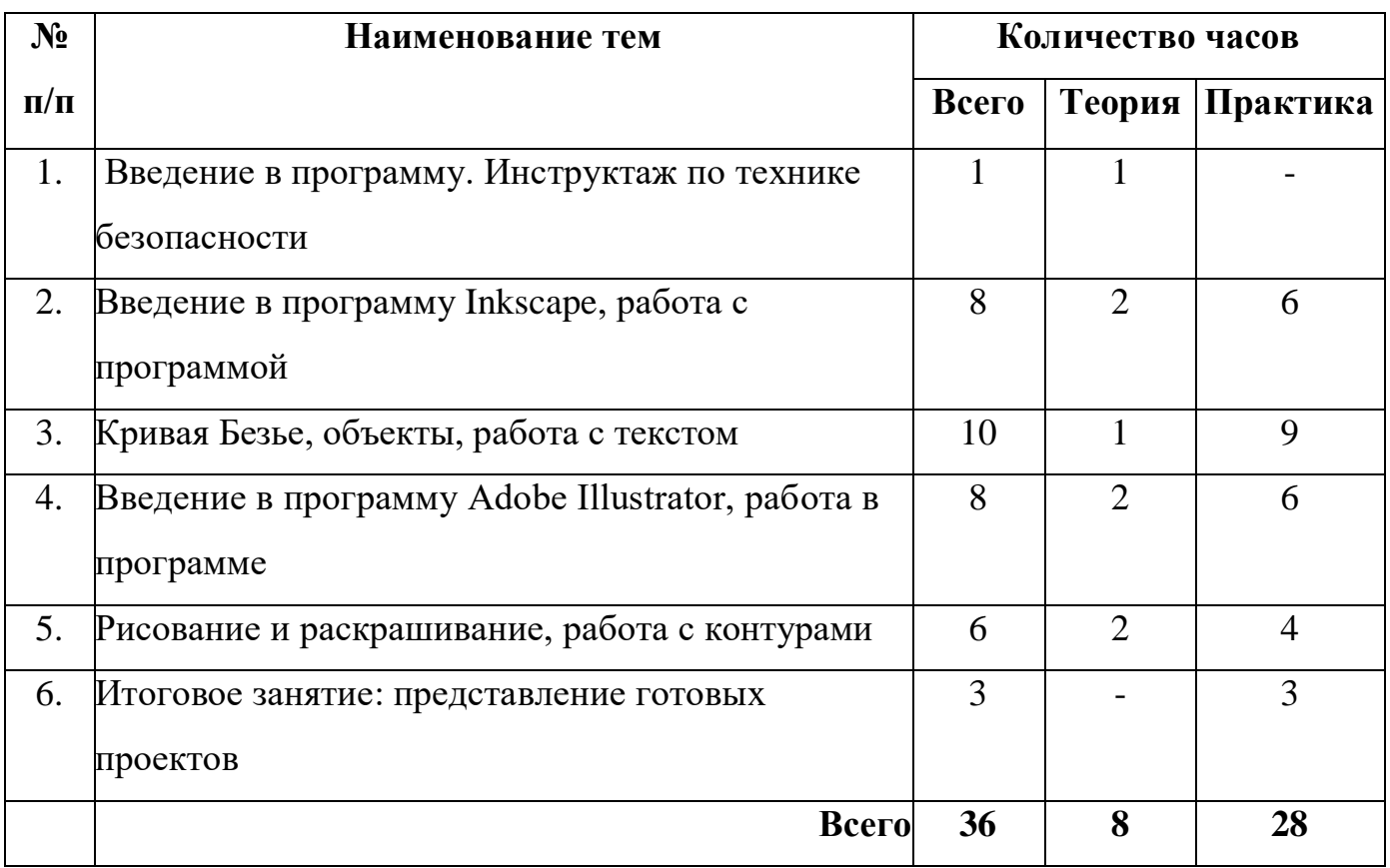

## **«Лазерные технологии и векторная графика»**

# **Содержание модуля**

# **«Лазерные технологии и векторная графика»**

# **Тема 1. Введение в программу. Инструктаж по технике безопасности**

**Теория.** Знакомство модулем «Лазерные технологии и векторная графика», с целями и задачами, порядком и планом обучения. Инструктаж по технике безопасности при работе на лазерном станке.

# **Тема 2. Введение в программу Inkscape, работа с программой**

*Теория.* Растровая графика, достоинства и недостатки. Векторная графика, достоинства и недостатки. Кодирование цвета в различных программах, цветовые модели RGB и CMYK. Методы сжатия графических данных. Векторные и растровые форматы. Меню, рабочий лист, панель инструментов, панель свойств, палитра цветов, строка состояния. Рисование линий, прямоугольников, квадратов, эллипсов, окружностей, дуг, секторов,

многоугольников и т.д. Выделение объектов. Операции над объектами: перемещение, копирование, удаление, зеркальное отражение, вращение, масштабирование. Изменение масштаба просмотра. Заливка объекта в Inkscape: однородная, градиентная, узорчатая и текстурная. Использование встроенных палитр. Формирование собственной палитры. Инструменты для точного рисования и расположения объектов относительно друг друга: линейки, направляющие, сетка.

*Практика.* Преобразование файла из одного формата в другой. Самостоятельное знакомство с программой (панель инструментов, панель свойств, палитра цветов, строка состояния). Создание простейших рисунков в Inkscape. Раскраска объектов в Inkscape. Вывод объектов на экран в различных режимах.

# **Тема 3. Кривая Безье, объекты, работа с текстом**

*Теория.* Особенности рисования кривых. Важнейшие элементы кривых: узлы и траектории. Изменение порядка расположения объектов. Выравнивание объектов. Методы объединения объектов. Исключение одного объекта из другого. Работа с рисунками, созданными в программе Inkscape. Формирования простого и фигурного текста, рельефный текст. Масштабирование, поворот и перемещение текста.

*Практика.* Использование кривых и ломаных линий для создания рисунков. Редактирование формы кривой. Упорядочивание, выравнивание и группировка объектов. Импорт и экспорт изображений в Inkscape. Создание и оформление текста.

#### **Тема 4. Введение в программу Adobe Illustrator, работа в программе**

*Теория.* Рабочее поле программы. Панель управления. Панель инструментов. Панель свойств. Инструменты рисования. Контекстное меню. Палитра. Строка состояния. Окно настройки редактора. Выделение областей различными способами. Режимы для работы с выделенными областями. Маски для цветов, замена цвета. Маска слоя. Фильтры (художественные фильтры, фильтры стилизации, деформирующие фильтры, фильтры эскизов). Понятие

слоя, палитра слоев. Изменение порядка следования слоев. Создание и удаление слоев, слияние слоев. Связанные слои и наборы слоев

*Практика***.** Настройка различных параметров программы. Открытие и закрытие существующего файла. Создание и сохранение рисунка. Использование различных инструментов выделения: область, лассо, волшебная палочка. Перемещение и изменение границы выделения. Преобразования над выделенной областью. Изменение изображения с помощью масок т фильтров. Операции над слоями: удаление, перемещение, масштабирование, вращение, зеркальное отражение, объединение.

# **Тема 5. Рисование и раскрашивание, работа с контурами**

*Теория.* Инструменты рисования: карандаш, кисти, ластик, заливки, градиент. Выбор цвета, заливка областей, градиентная заливка. Обводка области. Рисование линий. Удаление фрагментов и восстановление изображений. Выбор основного и фонового цветов. Тоновая коррекция, коррекция тоновых кривых. Коррекция яркости и контрастности. Команды тоновой коррекции. Балансировка и коррекция цветов. Принцип цветовой коррекции, специальные цветовые эффекты. Команды цветовой коррекции. Контуры, элементы контуров. Обводка контура и преобразование контура в границу выделения.

*Практика.* Создание нового графического документа (заливка областей, добавление рамки ко всему изображению или его части, заливка границы области). Раскрашивание черно-белых изображений. Корректировка изображения с помощью команд тоновой и цветовой коррекции. Редактирование контуров.

#### **Тема 6. Итоговое занятие: представление готовых проектов**

*Практика.* Демонстрация и защита проектов (с проверкой полученных теоретических знаний). Подведение итогов.

**2 модуль «Разработка и изготовление моделей с использованием лазерного станка»**

Занятия по данному модулю формируют инженерный стиль мышления у детей, расширяют технический кругозор, знакомят с современными перспективными технологиями в обработке материалов. Обучающиеся научатся проектировать и изготавливать модели с использованием лазерного станка.

**Цель:** формирование практических навыков работы на лазерном станке.

#### **Задачи модуля:**

- сформировать практические навыки работы в области обработки материалов на лазерном станке с использованием современных программных средств;

- обучить редактированию различных параметров в программе RD Works V8;

- способствовать развитию интереса к использованию компьютера и лазерного станка как средства реализации творческих замыслов и способностей;

- воспитывать сознательную дисциплину, аккуратность при работе с компьютером и лазерным станком,

# **Обучающийся должен знать:**

- графический редактор Inkscape и программу для работы с лазерным станком RD Works V8;

#### **Обучающийся должен уметь:**

- обрабатывать материалы на лазерном станке;

- редактировать заданные параметры для обработки материалов моделей объектов и чертежей в программном обеспечении Inkscape и RD Works V8.

# **Учебно-тематический план модуля**

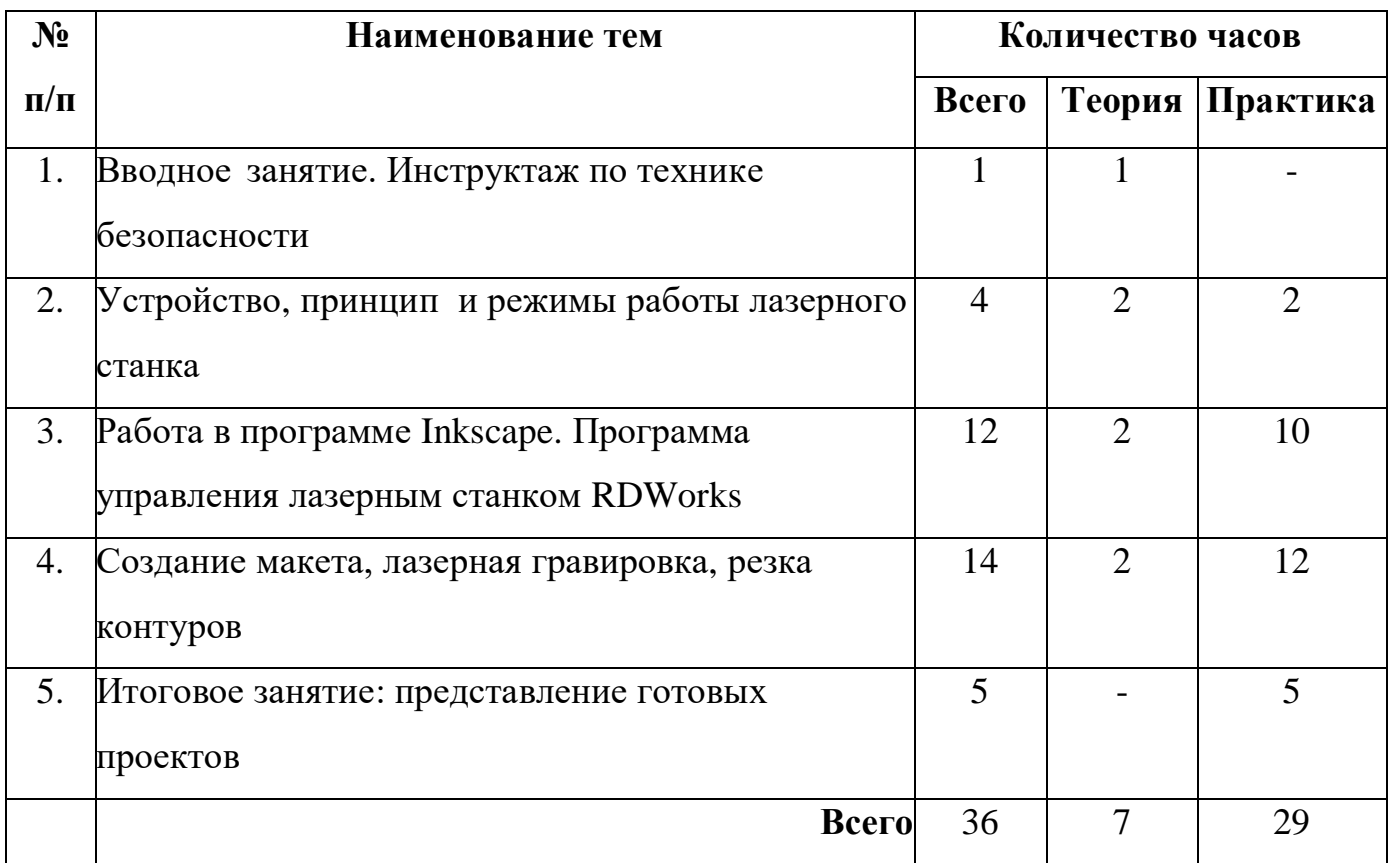

# **«Разработка и изготовление моделей с использованием лазерного станка»**

# **Содержание модуля**

## **«Разработка и изготовление моделей с использованием лазерного станка»**

# **Тема 1. Вводное занятие. Инструктаж по технике безопасности**

*Теория:* Современные перспективные технологии в обработке материалов. Лазерная обработка материалов. Техника безопасности при работе на лазерном станке.

# **Тема 2. Устройство, принцип и режимы работы лазерного станка**

*Теория:* Принцип работы и устройство лазерного станка. Порядок подготовки станка к работе. Системы координат станка, понятие нулевой точки, ее назначение. Материалы, обрабатываемые на лазерном станке. Технические режимы работы станка.

*Практика***:** Подготовка станка к работе, управление станком. Панель управления. Основные возможности станка. Задание скорости и мощности работы станка.

# **Тема 3. Работа в программе Inkscape. Программа управления лазерным станком RDWorks**

*Теория:* Введение, ознакомление, настройки, панель инструментов. Программа лазерной обработки RDWorks V8. Интерфейс и возможности программы. Загрузка файлов, поддерживаемые форматы файлов. Изображение простых фигур и надписи.

*Практика:* Импортирование/экспортирование файлов. Рисование, работа с векторами и узлами. Создание простейших фигур, преобразование в кривую. Работа с форматами SVG, DXF. Импорт макета, редактирование формы объекта. Работа с контуром макета. Объединение элементов в один объект. Создание замкнутого контура. Экспорт макета в формат DXF. Выполнение внутренних узоров. Выполнение несложной работы. Загрузка файлов с программы графического редактора Inkscape.

# **Тема 4. Создание макета, лазерная гравировка, резка контуров**

*Теория:* Редактирование в программе лазерной обработки RDWorks V8. Задание параметров работы станка (скорость и мощность). Особенности лазерной резки и лазерной гравировки. Создание программы, подготовка станка к работе и отправка задания на станок. Виды (внутренние и наружные) контуров. Последовательность работ. Создание детали для изготовления на станке в программе Inkscape. Лазерная обработка различный материалов на станке (акрил, дерево, кожа, МДФ и др.)

*Практика:* Загрузка задания на станок. Редактирование файла и отправка задания на станок. Копирование и удаление элементов. Группирование и разгруппирование кривых. Режим симуляции. Создание макета (на примере брелка), создания задания для работы на станке в программе Inkscape. Изготовление макета на станке. Создание макета подставки под телефон, создания задания для работы на станке в программе RDWorks V8.

Изготовление подставки под телефон на станке. Создание деталей с последующим созданием задания для работы на станке в программе Inkscape. Изготовление деталей на станке из других материалов.

# **Тема 5. Итоговое занятие: представление готовых проектов**

*Практика.* Демонстрация и защита проектов (с проверкой полученных теоретических знаний). Подведение итогов.

# **3 модуль «Проектная деятельность с использованием лазерного станка»**

Данный модуль предназначен для формирования у обучающихся интереса к деятельности, направленной на получение и применение новых знаний для решения инженерных, творческих, исследовательских и прикладных задач.

**Цель:** обучение основам проектной деятельности посредством создания объектов, получение новых знаний и их применение для решения инженерных, творческих, исследовательских и прикладных задач.

#### **Задачи модуля:**

- обучение созданию проектов;

- формирование современного инженерного мышления, навыков практической работы по созданию объектов;

развитие способности у обучающихся к исследовательской деятельности, воображения и творческого мышления;

- формирование творческой и технически развитой личности;

- воспитание взаимовыручки и навыков коллективного труда.

#### **Обучающийся должен знать:**

- требования к проектной работе;

- основы разработки и изготовления объемных макетов с использованием лазерного станка;

#### **Обучающийся должен уметь:**

**-** изготавливать элементы объекта;

**-** создавать проекты;

– выстраивать межличностные отношения.

#### **Учебно-тематический план модуля**

#### **«Проектная деятельность с использованием лазерного станка»**

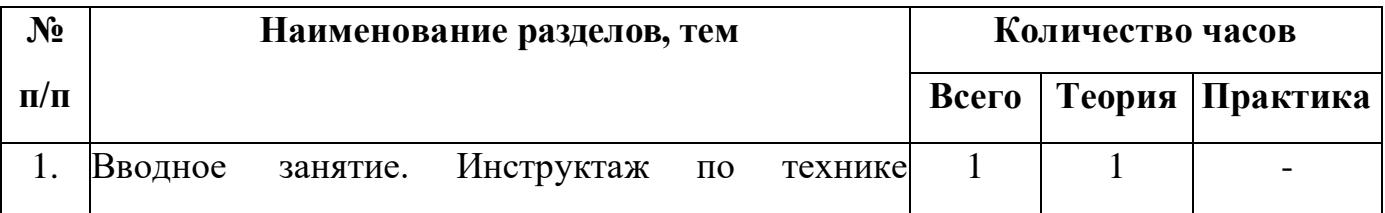

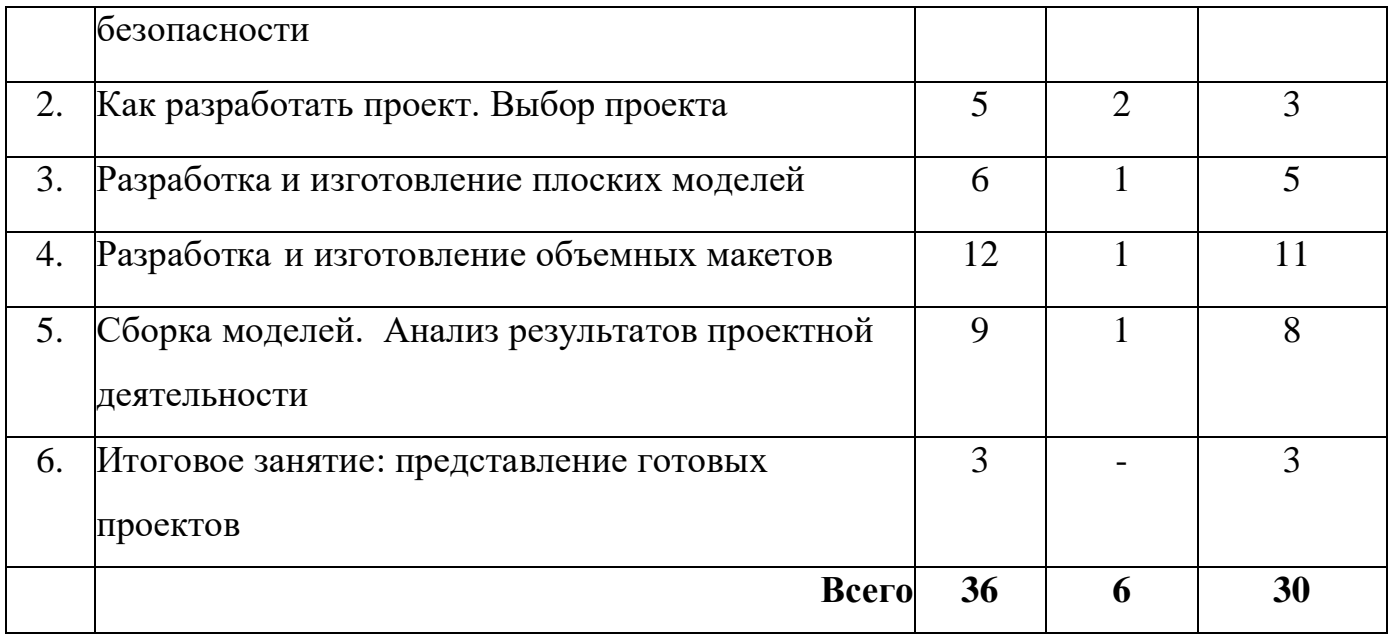

# **Содержание модуля**

# **«Проектная деятельность с использованием лазерного станка»**

# **Тема. 1. Вводное занятие. Инструктаж по технике безопасности**

*Теория.* Знакомство с модулем «Проектная деятельность с использованием лазерного станка», с целями и задачами, порядком и планом работы на время обучения. Инструктаж по технике безопасности при работе на лазерном станке.

# **Тема 2. Как разработать проект. Выбор проекта**

*Теория.* Что такое проект, требования к проектной работе. Выбор и обоснование темы проекта. Разработка идей, и над какими проектами работать. Изучение материалов по теме проекта.

*Практика.* Индивидуальная работа над проектом: техническое описание индивидуального проекта.

# **Тема 3. Разработка и изготовление плоских моделей**

*Теория***.** Изучение свойств фанеры и методов соединения деталей друг с другом на плоскости (виды соединений).

*Практика.* Изготовление элементов (деталей) макета.

#### **Тема 4. Разработка и изготовление объемных макетов**

*Теория.* Изучение основ черчения (виды спереди, сверху и сбоку). Основы разработки и изготовления объемных макетов.

*Практика.* Изготовление элементов (деталей) макета.

# **Тема 5. Сборка моделей. Анализ результатов проектной деятельности**

*Теория.* Создание презентации проекта. Подготовка докладов по теме проекта.

*Практика.* Сборка готового макета. Подбор материала, создание презентации. Подготовка макета к защите. Репетиция защиты проекта.

# **Тема 6. Итоговое занятие: представление готовых макетов**

*Практика.* Демонстрация и защита проектов (с проверкой полученных теоретических знаний). Подведение итогов.

# **3. РЕСУРСНОЕ ОБЕСПЕЧЕНИЕ**

# **- Материально-техническое:**

- учебный кабинет;
- столы, стулья;
- компьютеры
- шкафы для хранения;
- полки для выставочных работ;
- канцелярские принадлежности;
- инструменты;
- система электрического питания 220V с устройством защиты;
- защитное заземление;
- вытяжная вентиляция;
- программное обеспечение;
- мультимедийный проектор, экран;
- лазерный станок с ЧПУ.

# **- Методическое:**

- Учебные пособия (электронное пособие ЧПУ-технологии, учебная литература, видеоролики мастер-классов по направлению деятельности детского объединения).

- Методические пособия (конспекты занятий, контрольнодиагностический материал).

- Дидактическое обеспечение (методические разработки, технологические таблицы и схемы, наглядные пособия, раздаточный материал).

- Инструкции: по технике безопасности, по охране труда и др.

# **Информационное обеспечение:**

# *Литература для педагога*

1. Вейко В.П., Либенсон М.Н. Лазерная обработка. – Л.: Лениздат, 2009.

2. Вейко В.П. Лазерная микрообработка. Опорный конспект лекций. СПб: СПбГУ ИТМО, 2009.

3. Голубев В.С., Лебедев Ф.В. Физические основы технологических лазеров. – М.: Высшая школа, 2012.

4. Григорьянц А.Г. Основы лазерной обработки материалов. – М.: Машиностроение, 2009.

5. Григорьянц А.Г., Шиганов И.Н. Лазерная техника и технология.

Лазерная сварка металлов, т.– М.: Высшая школа, 2008.

6. Шахно Е.А. Математические методы описания лазерных технологий. Учебное пособие. – СПб: СПбГИТМО (ТУ), 2002.

# *Электронные ресурсы для педагога*

1. Вейко В.П., Петров А.А. Введение в лазерные технологии [Электронный ресурс]: опорный конспект лекций по курсу «Лазерные технологии». – СПб: СПбГУ ИТМО, 2009. – Режим доступа: <http://books.ifmo.ru/book/442/>

2. Inkscape: введение в графику - Режим доступа: [http://Inkscape.by.ru.](http://coreldraw.by.ru/)

# *Литература для обучающихся*

1. Григорьянц А.Г., Сафонов А.Н. Лазерная техника и технология, т. 6. – М.: Высшая школа, 2008.

2. Лазеры в технологии. Под ред. М.Ф. Стельмаха. – М.: Энергия, 2015.

3. Рыкалин Н.Н., Углов А.А., Кокора А.Н. Лазерная обработка материалов. – М.: Машиностроение, 2015.

# **4. КОНТРОЛЬ И ОЦЕНКА РЕЗУЛЬТАТОВ РЕАЛИЗАЦИИ ПРОГРАММЫ**

Работа обучающихся оценивается на основе проявленных знаний, умений, навыков, способности их практического применения в различных ситуациях.

Результат освоения программы оценивается достигнутым образовательным уровнем: высокий, средний, низкий.

Уровни определяются в соответствии с критериями оценки учебных результатов, определяемых совокупностью результатов различных форм контроля.

*Высокий уровень освоения Программы –* обучающиеся демонстрируют высокую ответственность и заинтересованность в учебнотворческой деятельности, отлично знают теоретические основы и могут применять их на практике самостоятельно.

*Средний уровень освоения Программы –* обучающиеся демонстрируют ответственность и заинтересованность в учебно-творческой деятельности, частично знают теорию и могут применять еѐ на практике с помощью педагога.

*Низкий уровень освоения Программы –* обучающиеся демонстрируют низкий уровень овладения материалом, не заинтересованы в учебнотворческой деятельности.

Используются формы контроля:

#### *Входной контроль*

Собеседование с обучающимися с целью выявления интересов и уровня подготовки.

#### *Текущий контроль*

В процессе обучения в течение года проходят зачѐты, опросы и тестирование обучающихся с целью контроля уровня базовых знаний. Тестирование завершает каждую пройденную тему.

#### *Итоговый контроль*

Итогом обучения является законченная творческая работа. Участие в конкурсах, выставках и фестивалях.

Формы контроля отражают:

- уровень теоретических знаний (широту кругозора; свободу восприятия теоретической информации; осмысленность и свободу использования специальной терминологии и др.);

- уровень практической подготовки (соответствие уровня развития практических умений и навыков программным требованиям; свобода владения компьютерными технологиями; качество выполнения практического задания; технологичность практической деятельности и др.);

- уровень развития и воспитанности (культура организации практической деятельности;

- аккуратность и ответственность при работе; развитость специальных и коммуникативных способностей, безопасной организации труда и др.).

# **СПИСОК ЛИТЕРАТУРЫ**

#### **Нормативные документы:**

1. 1. Федеральный закон от 29.12.2012 № 273-ФЗ «Об образовании в Российской Федерации»;

2. Указ Президента Российской Федерации «О национальных целях развития Российской Федерации на период до 2030 года»;

3. Концепция развития дополнительного образования до 2030 года (утверждена распоряжением Правительства РФ от 31.03.2022 № 678-р);

4. Стратегия развития воспитания в Российской Федерации на период до 2025 года (утверждена распоряжением Правительства Российской Федерации от 29.05.2015 № 996-р);

5. План мероприятий по реализации в 2021 - 2025 годах Стратегии развития воспитания в Российской Федерации на период до 2025 года (утвержден распоряжением Правительства Российской Федерации от 12.11.2020 № 2945-р);

6. Приказ Министерства образования и науки Российской Федерации от 23.08.2017 № 816 «Об утверждении Порядка применения организациями, осуществляющими образовательную деятельность, электронного обучения, 3 дистанционных образовательных технологий при реализации образовательных программ»;

7. Приказ Министерства просвещения Российской Федерации от 27 июля 2022 г. № 629 «Об утверждении Порядка организации и осуществления образовательной деятельности по дополнительным общеобразовательным программам»;

8. Приказ Министерства просвещения РФ от 03.09.2019 № 467 «Об утверждении Целевой модели развития региональных систем дополнительного образования детей»;

9. Постановление Главного государственного санитарного врача РФ от 28.09.2020 № 28 «Об утверждении СП 2.4.3648-20 «Санитарноэпидемиологические требования к организациям воспитания и обучения, отдыха и оздоровления детей и молодежи»;

10. Стратегия социально-экономического развития Самарской области на период до 2030 года (утверждена распоряжением Правительства Самарской области от 12.07.2017 № 441);

11. Письмо Министерства образования и науки РФ от 18.11.2015 № 09- 3242 «О направлении информации» (с «Методическими рекомендациями по проектированию дополнительных общеразвивающих программ (включая разноуровневые программы)»;

12. Письмо министерства образования и науки Самарской области от 30.03.2020 № МО-16-09-01/434-ТУ (с «Методическими рекомендациями по подготовке дополнительных общеобразовательных общеразвивающих программ к прохождению процедуры экспертизы (добровольной сертификации) для последующего включения в реестр образовательных программ, включенных в систему ПФДО»).

#### **Основная литература:**

1. Серебреницкий П.П. Программирование для автоматизированного оборудования: учебник для средн. проф. учебных заведений. - М.:Высш. нк. 2003 - 592с. (дата обращения 07.2023г.

[https://g.eruditor.one/file/1305264/?ysclid=lks5ltfcpu973714593\)](https://g.eruditor.one/file/1305264/?ysclid=lks5ltfcpu973714593)

2. Сибикин М.Б. Технологическое оборудование: Учебник. - М.: ФОРУМ: ИНФРА – М., 2008. (дата обращения 07.2023г. [https://knigogid.ru/books/970180](https://knigogid.ru/books/970180-tehnologicheskoe-oborudovanie?ysclid=lks5o5ti14355006390) [tehnologicheskoe-oborudovanie?ysclid=lks5o5ti14355006390\)](https://knigogid.ru/books/970180-tehnologicheskoe-oborudovanie?ysclid=lks5o5ti14355006390)

3. Схитладзе А.Г., Новиков В.Ю. Технологическое оборудование машиностроительных производств.: Учеб. пособие для машиностроит. спец. вузов/А.Г. Схиртладзе, В. Ю. Новиков; Под ред. Ю.М. Соломенцева.- 2-е изд., перераб. и доп.- М.: Высш. шк., 2001 - 407 с: ил. (дата обращения 07.2023г. [https://studfile.net/preview/395580/\)](https://studfile.net/preview/395580/)

4. Черпаков Б.И., Альперович Т.А. Металлорежущие станки: Учебник.-

М. Академия, 2013г. (дата обращения 07.2023г. [https://umelyeruki.ru/cherpakov](https://umelyeruki.ru/cherpakov-alperovich-metallorezhuschie-stanki/?ysclid=lks5tqe2h7846180576)[alperovich-metallorezhuschie-stanki/?ysclid=lks5tqe2h7846180576\)](https://umelyeruki.ru/cherpakov-alperovich-metallorezhuschie-stanki/?ysclid=lks5tqe2h7846180576)

*Справочники:*

1. Справочник технолога-машиностроителя, в 2-х томах. /Под ред. А.М. Дальского, А.Г.Косиловой и др. - М.: Машиностроение, 2013.

*Периодические издания:*

1. Технология машиностроения: Обзорно-аналитический, научнотехнический и производственный журнал.- Изд. центр «Технология машиностроения», 2009-2011